## **主たる更新個所⼀覧表 - 2024年2⽉13⽇修正版 (Minds診療ガイドライン作成マニュアル2020 ver.3.0 テンプレート )**

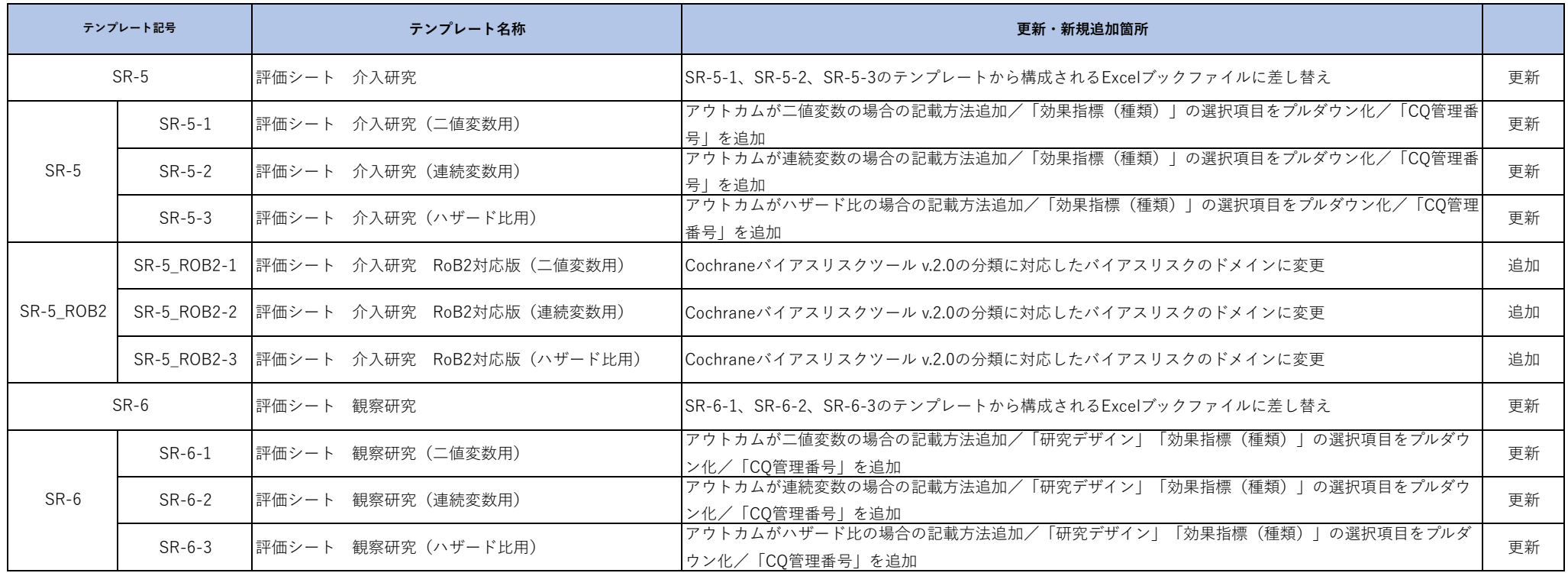